Rakudo and NQP Internals The guts tormented implementers made

#### Jonathan Worthington

(C) Edument AB

September 17, 2013

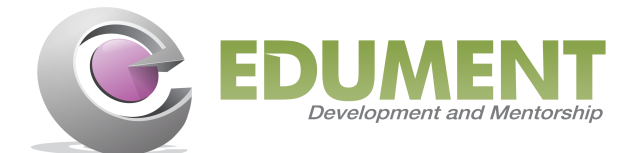

Welcome back. Today, we will cover the following topics:

- 6model
- Bounded Serialization and Module Loading
- The regex and grammar engine
- $\blacksquare$  The JVM backend
- The MoarVM backend

# 6model

Ingredients for cooking up object systems

6model provides a set of primitives for building type and object systems.

Rakudo's classes, roles, enumerations and subset types are all assembled out of these primitives. The same is true of NQP, although NQP's object system is simpler, just providing classes and roles.

These primitives have been implemented on Parrot and the JVM. MoarVM provides them also, but it goes a step further, making 6model the object system for the VM.

The primitives are more primitive than you may first imagine. For example, 6model has no built-in concept of inheritance or role composition. These are built at a higher level.

Whatever language you look at, you'll find that objects always have:

- A mechanism for making object instances, which can have state
- A mechanism for taking an object and a name, locating a behavior with that name, and (provided it exists) invoking it

The state may be shaped by classes or freeform. The behavior may be directly attached to the object, attached at a per-class level, or located through a multiple dispatch mechanism.

But there will always be state and **behavior**.

Most languages also have some notion of **type**. Typically, types fall into relationships with each other. For example, given:

```
class Event {
   has $.name;
    has $.start-date;
   has $.days;
}
class Hackathon is Event {
   has $.topic;
    has @.hackers;
}
```
We can say that Hackathon is a subtype of Event.

Not only do we have different types, we have **different kinds of** type. In Perl 6, these correspond to different package and type declarators.

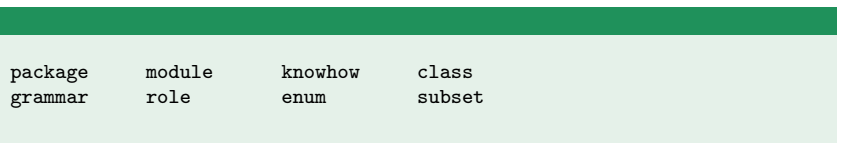

They have rather different properties, and behave in rather different ways. For example, type-checking against a subset type involves invoking its where clause.

The differences aside, they each result in some kind of type object that represents the type they declare.

So if 6model doesn't natively know how things like inheritance and role composition work, let alone subset types, where are these things implemented?

The answer lies in **meta-objects**. Each object in existence has an associated meta-object, which describes how that object works. Many objects may have the same meta-object. In Perl 6, for example, all objects of the same class will share a meta-object.

What's critical to understand is that a meta-object is just an object. There is nothing magical about it. It just happens to have methods with names like new type, add method, add parent, and so forth. As such, a meta-object is **not tied to a particular** target VM.

Meta-objects are interested in an object's type and semantics. However, they are explicitly not concerned with how an object is laid out in memory.

The allocation, layout and access of memory related to an object is controlled by a representation.

Representations are not objects. They are **low level** and implemented in a different way per backend. The API they provide, however, is the same.

Thus, as well as having a meta-object, each object has a representation. While meta-objects may exist per type, representations are much fewer in number.

#### STables combine meta-objects and REPRs

While an object has a meta-object and has a representation, there is actually a level of indirection between then: the **STable**. We'll look at these more closely later on.

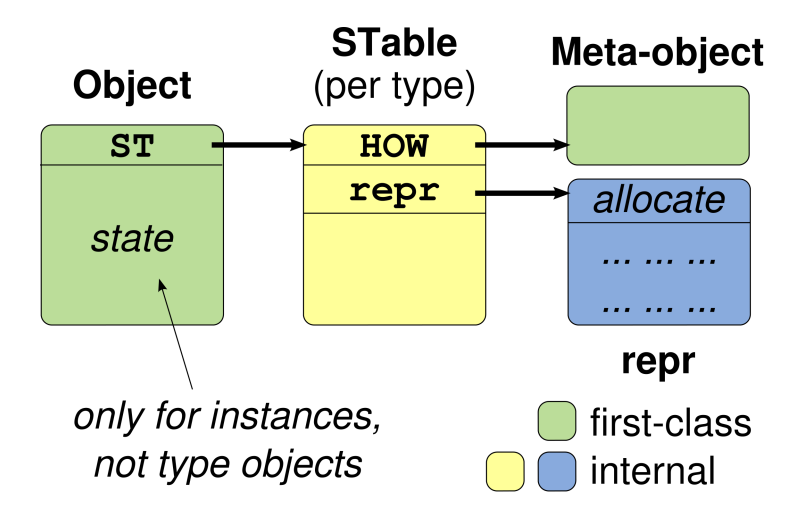

Here's our very first object system. It supports types that have methods. The types will always have the P6opaque representation.

```
class SimpleHOW {
   has %!methods;
   method new_type() {
        nqp::newtype(self.new(), 'P6opaque')
    }
    method add_method($obj, $name, $code) {
        %!methods{$name} := $code;
    }
    method find_method($obj, $name) {
        %!methods{$name}
    }
}
```
#### Using our meta-object

First, let's create a new type and add a single method to it.

```
my $Greeter := SimpleHOW.new_type();
$Greeter.HOW.add_method($Greeter, 'greet',
   -> $self, $name { say("Hello, $name") });
```
The \$Greeter variable now contains a type object for the new type. If we call the greet method on it:

```
$Greeter.greet('Katerina');
```
Then our meta-object's find method method will be called with the argument greet, and whatever it returns will be invoked, passing \$Greeter and the string Katerina as arguments.

The word HOW is often used in connection with meta-objects. By convention, the meta-object for the keyword class will have a name like ClassHOW. It's not strictly followed, even in Rakudo and NQP. But all of the meta-objects for types do end in HOW.

If you take an object and use .HOW on it, you get the meta-object back. We can chase this up the chain as far as we wish.

```
my $mo := $Greeter.HOW;
say($mo.HOW.name($mo)); # SimpleHOW
my $momo := $mo. HOW;
say($momo.HOW.name($momo));  # NQPClassHOW
my $momomo := $momo.HOW;
say($momomo.HOW.name($momomo)); # KnowHOW
```
- 
- 
- 

If you chase the HOW-chain far enough back on any object, eventually you'll reach something that claims to be a KnowHOW. Keep going, and you just go in circles; the end of the chain is self-describing.

KnowHOW is the only meta-object provided by the 6model core. It supports:

- **Having a name**
- **Having attributes**
- **Having methods**
- In a type check, it only type checks against itself

That's it. No role composition. No inheritance.

The knowhow package declarator exists in both Rakudo and NQP. You've very little reason to use it yourself. However, inside of src/how/ in NQP, you will find a bunch of meta-objects using it:

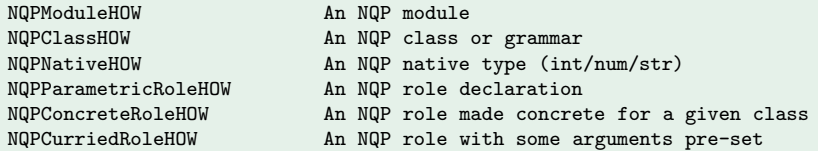

Naturally, we can't use class until the meta-object that implements classes is available! Thus, knowhow is all we have.

We'll take a look at the meta-objects for NQP and Rakudo in a little bit. But first, to see something a little more manageable, let's return to the Rubyish compiler we worked on yesterday and add very basic OO support:

- Declaring a class
- Giving it methods
- Creating a class instance with a new statement
- Calling the methods on the class

We'll put inheritance and attributes aside for now; in fact, we'll use the NQP or Perl 6 meta-objects to study those.

The parsing is relatively easy, however we set up a couple of extra dynamic variables related to methods. We'll see their usage next.

```
token statement:sym<class> {
    :my $*IN_CLASS := 1;
    :my @*METHODS;
    'class' \h+ <classbody>
}
rule classbody {
    :my $*CUR_BLOCK := QAST::Block.new(QAST::Stmts.new());
    <ident> \n
    <statementlist>
    'end'
}
```
#### Updating def for methods

Methods are declared just like functions. Inside the scope of a class, a function definition should be added to the surrounding class. The action method for def can be updated as follows:

```
method statement:sym<def>($/) {
    my $install := $<defbody>.ast;
    $*CUR_BLOCK[0].push(QAST::Op.new(
        :op('bind'),
        QAST::Var.new( :name($install.name), :scope('lexical'),
            :decl('var')),
        $install
    ));
    if $*IN_CLASS {
        @*METHODS.push($install);
    }
    make QAST::Op.new( ;op('null') );
}
```
That is, push the QAST::Block onto @\*METHODS in a class.

#### A simple meta-object

The meta-object we wrote before is just about good enough. Here it is with a couple of minor tweaks.

```
class RubyishClassHOW {
   has \frac{1}{2}!name;
    has %!methods;
   method new_type(:$name!) {
        nqp::newtype(self.new(:$name), 'HashAttrStore')
    }
    method add_method($obj, $name, $code) {
        %!methods{$name} := $code;
    }
    method find_method($obj, $name) {
        %!methods{$name}
    }
}
```
In Rubyish, we'll generate code that builds up the meta-object. First of all, let's take care of the classbody action method.

```
method classbody($/) {
    $*CUR_BLOCK.push($<statementlist>.ast);
    $*CUR_BLOCK.blocktype('immediate');
    make $*CUR_BLOCK;
}
```
Note how the blocktype is set to immediate, since we want code in the class body to run as part of the program mainline.

### Building up the meta-object (2)

We mangle the name, then use RubyishClassHOW to create a new type object to represent it. Note that QAST::WVal is a way to refer to an object; we'll see much more on this later.

```
method statement:sym<class>($/) {
    my $body_block := $<classbody>.ast;
   my $class_stmts := QAST::Stmts.new( $body_block );
   my $ins_name := '::' ~ $<classbody><ident>;
    $class_stmts.push(QAST::Op.new(
        :op('bind'),
        QAST::Var.new( :name($ins_name), :scope('lexical'),
            :decl('var')).
        QAST::Op.new(
            :op('callmethod'), :name('new_type'),
            QAST::WVal.new( :value(RubyishClassHOW) ),
            QAST::SVal.new( :value(~$<classbody><ident>),
                :named('name') ) )
        ));
    # <Method code comes here>
    make $class_stmts;
}
```
We also emit method calls to add\_method to build up the method table for the class. Recall that QAST::BVal lets us reference a QAST::Block that was installed elsewhere in the tree.

```
my $class_var := QAST::Var.new( :name($ins_name), :scope('lexical') );
for @*METHODS {
    $class_stmts.push(QAST::Op.new(
        :op('callmethod'), :name('add_method'),
        QAST::Op.new( :op('how'), $class_var ),
        $class_var,
        QAST::SVal.new( :value($_.name) ),
        QAST::BVal.new( :value($_) )));
}
```
And with that, we've got classes and methods.

#### The new keyword

Parsing new is unsurprising (we skip constructor arguments):

```
token term:sym<new> {
           'new' \hbox{\it\char'42} is \hbox{\it\char'43}: \hbox{\it\char'44} is \hbox{\it\char'44} is \hbox{\it\char'44}}
```
The actions mangle the class name to look it up, and then use the create NQP op to create an instance of it.

```
method term:sym<new>($/) {
   make QAST::Op.new(
        :op('create'),
        QAST::Var.new( :name('::' ~ ~$<ident>), :scope('lexical') )
    );
}
```
## Method calls (1)

Last but not least, we need to parse method calls. These can be handled as a kind of postfix, with a very tight precedence. First, we add the level:

```
Rubyish::Grammar.O(':prec<y=>, :assoc<unary>', '%methodop');
```
And then the parsing, which is not too unlike how a function call was parsed.

```
token postfix:sym<.> {
     '.' \langle ident> '(' :s \langle EXPR>* % [ ',' ] ')'
    <O('%methodop')>
}
```
The actions for a method call are relatively straightforward.

```
method postfix:sym<.>($/) {
    my $meth_call := QAST::Op.new( :op('callmethod'), :name(~$<ident>) );
    for $<EXPR> {
        $meth_call.push($_.ast);
    }
    make $meth call:
}
```
The key bit of "magic" that happens is that the EXPR action method will unshift the term the postfix was applied to, meaning it becomes the first child (and thus the invocant).

In this exercise, you'll add basic support for classes and methods to PHPish. This will involve:

- Writing a basic meta-object for a class with methods
- Checking it works stand-alone
- Adding parsing for classes, methods, new statements and method calls
- Adding the relevant action methods to make things work

See the exercise sheet for more information.

Each object has a meta-object and a representation. However, it does not point directly to them. Instead, each object points to an s-table, short for shared table.

STables represent a type, and exist per HOW/REPR combination. Here is a cut-down version of the MVMSTable struct from MoarVM:

```
struct MVMSTable {
   MVMREPROps *REPR; /* The representation operation table. */
   MVMObject *HOW; /* The meta-object. */
   MVMObject *WHAT; /* The type-object. */
                     /* The underlying package stash. *//* More... */
};
```
The representation operations are broken down into:

- Common things: creating a new type based on the representation, composing that type (which may then compute a memory layout), allocation, cloning, changing type (used for mixins), serialization and deserialization
- **Boxing:** for types that serve as boxes of native types (int/str/num), get/set the boxed value
- **Attributes:** for types that can do storage of object attributes, get/bind attribute values as well as compute access hints
- **Positional:** for types that provide array-like storage, get and bind by index, push/pop/shift/unshift, splice, set elements
- **Associative:** for types that provide hash-like storage, get and bind by key, exists by key, delete by key

A representation can choose which of these it supports.

The most common representations you'll encounter while working with NQP and rakudo are:

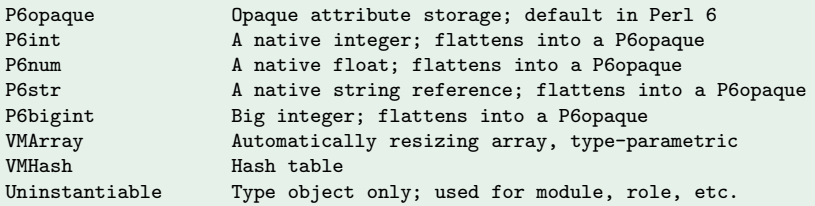

#### Type setup

The nqp::newtype operation is central to type creation. For example, here is the new\_type method from NQPModuleHOW. It creates a new meta-object, makes a new type based upon it and the Uninstantiable representation, and gives it an empty Hash as its stash.

```
method new_type(:\text{\$name = 'canon'}) {
    my $metaobj := self.new(:name($name));
    nqp::setwho(nqp::newtype($metaobj, 'Uninstantiable'), {});
}
```
nqp::newtype creates a new type object and STable. It points the type object at the STable, and the WHAT field of the STable back at the type object. It then sets the HOW field of the STable to the specified meta-object, and the REPROps to the operation table for Uninstantiable.

Various representations need types to go through a **composition** phase. For others it is optional.

Representation composition typically happens at class composition time (which is usually done at the point of the closing  $\}$  of a class declaration). It is when a meta-object has a chance to configure an underlying representation.

For example, P6opaque must be configured with the attributes that it should compute a layout for.

```
# <build attribute info array up into @repr_info>
my %info := nqp::hash();
%info<attribute> := @repr_info;
nqp::composetype($obj, %info)
```
repr-compose-protocol.markdown documents this in detail.

#### Method caches

If every method call really involved a call to find method, method dispatch would be way too slow. Therefore, many types publish a method cache, which is a hash table mapping a method name to the thing to call. Here it is done by walking the method resolution order in reverse (so we get overrides correct).

```
method publish_method_cache($obj) {
    my %cache;
    my @mro_reversed := reverse(@!mro);
    for @mro_reversed {
         for $_.HOW.method_table($_) {
             % \text{cache}\{\text{nap::iterkey}_s(\$_{})\} := \text{nap::iterval}(\$_{});
         }
    }
    nqp::setmethcache($obj, %cache);
    nqp::setmethcacheauth($obj, 1);
}
```
Method caches hang off an STable.

#### Authoritative method caches

We can choose if the method cache is authoritative or not:

nqp::setmethcacheauth(\$obj, 0);  $\#$  Non-authoritative; default<br>non::setmethcacheauth(\$obj, 1):  $\#$  Authoritative  $nap::setmethcacheauth( $$obi, 1$ );$ 

This really just controls what happens if the method in question is not found in the method cache. In authoritative mode, the cache is taken as having the complete set of methods. In non-authoritative mode, if the method is not found in the cache, we fall back to calling find method.

It's nice to have authoritative method caches when possible, since it can give a fast answer to  $nqp::can(...)$ . However, any type that wants to do fallback handling cannot have this. Rakudo decides on a type-by-type basis.

Type checks show up in many places in Perl 6:

```
if $obj ~~ SomeType { ... } # Explicit check
my SomeType $obj = ...; # Variable assignment
sub foo(SomeType $obj) { ... } # Parameter binding
```
These all eventually boil down to the same operation, nqp::istype. However, there are many things that SomeType could be one of the many kinds of type:

```
class SomeType { } # Class type
role SomeType { } # Role type
subset SomeType where { ... } # Subset type
```
### Left-side-knows checks

For some kinds of type, the object being checked has the answer. This is the case with subtyping relationships.

Int  $\tilde{ }$  Mu  $\qquad$  # Int knows it inherits from Mu Block ~~ Callable # Block knows it does Callable

These cases are handled by a type check method.

```
method type_check($obj, $checkee) {
    for self.mro($obj) {
        return 1 if \ell =:= \text{Schecke};if nqp::can($_.HOW, 'role_typecheck_list') {
             for $_.HOW.role_typecheck_list($_) {
                 return 1 if \=:= \text{6}checkee:
             }
         }
    }
    return 0;
}
```
Once again, really iterating the MRO and the roles composed in at each level would be really slow. Therefore, left-side-knows checks are typically handled by the meta-object publishing a type-check cache.

```
method publish_type_cache($obj) {
   my @tc;
   for self.mro($obj) {
        @tc.push($_);
        if nqp::can($_.HOW, 'role_typecheck_list') {
            for $_.HOW.role_typecheck_list($_) {
                @tc.push($_);
            }
        }
    }
    nqp::settypecache($obj, @tc)
}
```
There are other kinds of type where it's the type that we're checking against that needs to drive the checking. For example, subset types are this way:

```
subset Even of Int where * % 2 == 0;
```
#### We need to invoke the code associated with the Even subset type as part of the type check:

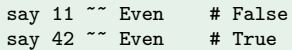

These kinds of type implement an accepts type method. For example, here is the one from Perl 6's SubsetHOW:

```
method accepts_type($obj, $checkee) {
    nqp::istype($checkee, $!refinee) &&
        nqp::istrue($!refinement.ACCEPTS($checkee))
}
```
It must also set up the appropriate type check mode for this to work:

nqp::settypecheckmode(\$type, 2)

One relatively hot-path operation, it turns out, is deciding if an object will evaluate to true or false in boolean context. The nqp::istrue operation is used to test an object for truthiness. There's also an nqp::isfalse.

How an object boolifies is set through nqp::setboolspec, which takes a flag from the list below and an optional code object.

0 Call the specified code object, passing the object to test 1 Unbox as an int; non-zero is true 2 Unbox as a float; non-zero is true 3 Unbox as a string; non-empty is true 4 As above, but "0" is considered false 5 False if type object, true otherwise 6 Unbox or treat as a big integer; non-zero is true 7 For iterator objects; true if there are more items available 8 For VMArray/VMHash based objects; true if elems is non-zero

There is also an invocation specification mechanism, which indicates what happens if an object is invoked (called).

In Rakudo, and often in NQP too, we have code objects. These in turn hold a VM level code object. When we invoke a code object, the invocation needs to be forwarded to the contained code object.

Here's an example from NQP's setting:

```
my knowhow NQPRoutine {
    has $!do;
    ...
}
nqp::setinvokespec(NQPRoutine, NQPRoutine, '$!do', nqp::null);
```
In Rakudo, see Perl6::Metamodel::InvocationProtocol.

NQP's meta-objects are all implemented using the knowhow meta-object. They also cannot assume the presence of the NQP setting, meaning you'll find some slightly odd code in there.

- The NQP iterator types for hashes that enable . key and .value methods are not yet set up, so this code uses nqp::iterkey s and nqp::iterval.
- There is no NQPMu default for scalars to take yet, so an empty scalar will be null; nqp::isnull is therefore used for often.

Thankfully, your chances of needing to work on this code are fairly low. It's also relatively compact; NQPClassHOW, the most complex meta-object, is only around 800 lines of largely straightforward code.

The story is much different in Rakudo. Rakudo's meta-objects are implemented in terms of NQP's classes and roles. This means that inheritance and role composition are available.

Therefore, while Rakudo's meta-objects must handle much more due to the richness of the Perl 6 object system, they are very neatly factored.

There is a meta-object per declarator (so class maps to ClassHOW), and a few extra bits for roles (which are rather complex to implement due to their type parametricity).

However, much functionality is **factored out into roles**, which are re-used amongst the different meta-objects.

# Example: ClassHOW

Here are the roles that are done by Perl6::Metamodel::ClassHOW:

Naming Documenting Versioning Stashing AttributeContainer MethodContainer PrivateMethodContainer MultiMethodContainer RoleContainer MultipleInheritance DefaultParent C3MRO MROBasedMethodDispatch MROBasedTypeChecking Trusting BUILDPLAN Mixins **ArrayType** BoolificationProtocol REPRComposeProtocol InvocationProtocol

Amongst the names, you'll recognize many Perl 6 features, as well as some of the 6model concepts we've covered in this section.

# Example: EnumHOW

If we look at Perl6::Metamodel::EnumHOW, we'll see that it re-uses a number of these roles:

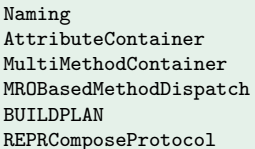

Stashing MethodContainer MultiMethodContainer RoleContainer MROBasedTypeChecking BoolificationProtocol REPRComposeProtocol InvocationProtocol

In fact, it has just one extra role that it composes:

BaseType

The roles aside, ClassHOW is 250 lines of code, and EnumHOW about 150. Thus, most interesting stuff lives in the roles.

Some of the roles are extremely simple. For example, all of the meta-objects compose the Naming role, which simply provides two methods and a \$!name attribute:

```
role Perl6::Metamodel::Naming {
    has $!name:
    method set_name($obj, $name) {
        $!name := $name}
    method name($obj) {
        $!name
    }
}
```
The role with most code is C3MRO, which computes the C3 method resolution order. It's still only 150 lines of code, though. Takeaway: things are divided into quite manageable pieces.

# Example: GrammarHOW

This is the simplest meta-object:

```
class Perl6::Metamodel::GrammarHOW
    is Perl6::Metamodel::ClassHOW
    does Perl6::Metamodel::DefaultParent
{
}
```
Essentially, a grammar does everything that a class does, but composes the DefaultParent role so as to enable grammars to be configured with a different default parent in BOOTSTRAP:

Perl6::Metamodel::ClassHOW.set\_default\_parent\_type(Any); Perl6::Metamodel::GrammarHOW.set\_default\_parent\_type(Grammar);

#### Container handling

So far, we've seen that a type can be given a boolification spec and an invocation spec. There is one more of these: **container spec**. This is used in implementing the Scalar container type in Perl 6.

Several operations relate to this:

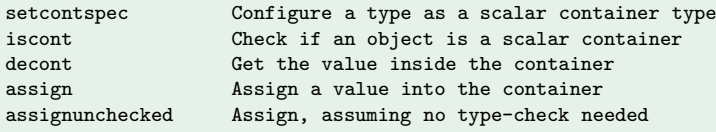

For example, Rakudo's BOOTSTRAP does:

nqp::setcontspec(Scalar, 'rakudo\_scalar', nqp::null());

One may wonder why nqp::decont doesn't need to show up absolutely everywhere in Perl 6. The answer is that a range of nqp::ops will automatically do a nqp::decont operation for you.

One commonly encountered exception is that attribute access doesn't decontainerize. This means ngp:: getattr and friends may need an explicit nqp::decont on their first argument.

nqp::getattr(nqp::decont(@list.Parcel), Parcel, '\$!storage')

However, since self is defined to always be decontainerized anyway, this is not normally a problem.

As time allows, extend the PHPish object system to have:

- A method cache (you may like to time if it makes a difference)
- **Single inheritance of classes (which will need updates to your** method cache code)
- I Interfaces (these will need a different meta-object, and you will need to add a compose-time to the class, to check all named methods in the interface are provided)

As usual, the exercise sheet has more hints.

#### Bounded Serialization and Module Loading

# Bounded Serialization and Module Loading

Let's save the World!

#### A problem

When we built object support into Rubyish, we did so by emitting code to make calls on the meta-objects. Doing this clearly has downsides for startup time. In Perl 6, however, there are much more serious challenges to this approach. Consider the following example:

```
class ABoringExample {
    method yawn() { say "This is at compile time!"; }
}
BEGIN { ABoringExample.yawn }
```
A BEGIN block runs while we are compiling. Therefore, the type object and meta-object for ABoringExample needs to be available at the point we run the BEGIN block.

Also, this must work for user-defined meta-objects.

A subroutine declaration produces a Sub object, which in turn refers to a Signature object which in turn has Parameter objects inside of it.

All of these need constructing at compile time. Not only since we could call the sub, but also because traits may need to mix into it:

```
role StoredProcWrapper { has $.sp_name }
multi trait_mod:<is>(Routine:D $r, :sp_wrapper($sp_name)!) {
    $r does StoredProcName($sp_name)
}
#sub LoadStuffAsObjects($id) is sp_wrapper('LoadStuff') {
    call_sp($id).map({ Stuff.new(|%($_)) })
}
```
The problem, in general, is that we need to be able to build up objects and meta-objects at compile time, then refer to them at runtime. Moreover, this is a very common case, so we need to do so efficiently.

That in itself wouldn't be too bad. However, module pre-compilation makes this a good bit trickier: **the objects** created at compile time may need to cross a process **boundary**, being saved to disk, then loaded at some future point.

This is where serialization contexts, bounded serialization and Worlds come in to play.

One concept our small Rubyish language lacked, but that both NQP and Rakudo have, is a World class. While the Actions class is focused on QAST trees, and thus the runtime semantics of a program, a World class is focused on managing declarations and meta-objects during the compile.

A world always has a unique handle per compilation unit. This may be based on the original source text, such as in Rakudo.

```
my $file := nqp::getlexdyn('$?FILES');
my $source_id := nqp::sha1(
   nqp::defined(%*COMPILING<%?OPTIONS><outer_ctx>)
       ?? self.target() ~ $sc_id++ # REPL/eval case
       !! self.target()); # Common case
my $*W := Perl6::World.new(:handle($source_id), :description($file));
```
#### Serialization contexts

The key data structure at the heart of compile-time/runtime object exchange is a **serialization context**. Really, a serialization context is just three arrays, one each for:

- **D** Objects: any 6 model object can appear in this list, though it only makes sense to put those that are sensible to serialize in there
- Code objects: VM-level code objects that objects in the serialization context may refer to (or refer to through indirectly, due to a closure cloning)
- **STables:** the existence of this array is an implementation detail, and its contents is never directly manipulated outside of VM-specific code, so you can forget about it

There is one World per compilation unit, and a World in turn holds a serialization context. In fact, the handle given to  $World.new(...)$  is actually used for the SC.

Both NQP::World and Perl6::World inherit from HLL::World. It includes a method named add object, which adds an object into the serialization context for the current compilation unit. Here is how it is used in NQP::World, for example:

```
method pkg_create_mo($how, :$name, :$repr) {
   my %args;
    if nqp::defined($name) { %args<name> := $name; }
    if nqp::defined($repr) { %args<repr> := $repr; }
    my $type_obj := $how.new_type(|%args);
    self.add_object($type_obj);
   return $type_obj;
}
```
Any object that is in a serialization context - either the one currently being compiled or from one in another module or setting - can be referenced using the QAST:: WVal node type.

For example, here is a utility method from Per16:: World:

```
method add constant folded result(r) {
    self.add_object($r);
    QAST::WVal.new( :value($r) )
}
```
The W in QAST::WVal means "World", which should make a little more sense now than it did when we encountered it previously.  $:-)$  The compiler toolchain knows if the eventual target is to run code in-process or generate bytecode to write to disk.

In the first case, it's easy: we just make sure it is possible to see the serialization context from the running code, and compile a QAST::WVal to index into it.

The second case requires serializing all the objects in the serialization context, and in turn serializing the objects that they point to, traversing the object graph as needed.

They are dumped to a binary serialization format, documented in the NQP repository.

### What's "bounded" about it

Consider pre-compiling the following module:

```
class Cache is Hash {
    has &!computer;
    submethod BUILD(:&!computer!) { }
    method at_key($key) is rw {
        callsame() //= &!computer($key)
    }
}
```
Here, Hash comes from Perl 6's CORE.setting. Clearly, we will encounter this type in the @!parents of the meta-object for Cache. However, we do not want to re-serialize the Hash type!

When an object is already owned by another SC, we just write a reference to it. Ownership is the boundary of a compilation unit's serialization.

The opposite of serialization is deserialization. This involes taking the binary blob representing objects and STables and recreating the objects from it.

In doing this, all references to object from other serialization contexts must be resolved. This means that they must have been loaded first. This implies that a module's dependencies must be loaded before it can be deserialized.

For this reason, HLL::World has an add load dependency task, for adding code (specified as QAST) to execute before deserialization takes place.

There is also an add fixup task, which enables registration of code to run after deserialization has taken place.

One tricky issue is what happens if you try to pre-compile a module containing the following:

```
# Ooh! Let's pretend we're Ruby!
augment class Int {
    method times(&block) {
         for \hat{\text{self}} { block($) }
    }
}
```
The Int meta-object and STable are serialized in CORE.setting. But here, another module is modifying the meta-object, and the updated method cache is hung off the STable, meaning it too has changed.

So what do we do?

When an object that belongs to a serialization context, we're at compile time, and the serialization context it belongs to is not one we're curerntly in the process of compiling, a write barrier is triggered.

This switches the ownership of the object to the serialization context of the compilation unit we're currently compiling. It also records that this happened.

At serialization, the updated version of the object is serialized.

At deserialization, the object to update is located and then overwritten with the new version of it.

This leaves just one more issue: what happens if you load two pre-compiled modules that both want to augment the same class?

Once, "latest won". Thankfully, today this is detected as a repossession conflict, the resulting exception indicating two modules were loaded that may not be used together.

This should have been the end of the story. But it's not. It turns out that Stash objects started to conflict in interesting ways, when modules used nested packages. Therefore, there is now a conflict resolution mechanism that looks at the objects in conflict and tries to merge them. For Stash, that is easy enough.

Most of the nqp::ops related to serialization contexts are rarely seen, hidden away in HLL::World. However, two of them escape into regular code:

- $\blacksquare$  nqp::scwbdisable disables the repossession detection write barrier, meaning that any changes done to an owned object will not cause it to be re-serialized. This is often done by meta-objects that want to keep caches.
- nqp::scwbenable re-enables repossession detection.

Note that this isn't a binary flag, but rather a counter that is incremented by the first op and decremented by the second. Repossession detection happens only when the counter is at zero.

#### Accidental Repossession

It's important to keep repossession in mind when working on Rakudo and NQP, as it can sometimes kick in when you might not have expected it.

For example, in Rakudo's CORE.setting, you'll find a BEGIN block that looks like this:

```
BEGIN {
   my Mu $methodcall := nqp::hash('prec', 'y=');
    ...
    trait_mod:<is>(&postfix:<i>, :prec($methodcall));
    ...
}
```
If this were done in the setting mainline, it would cause a change to the postfix: $\langle i \rangle$  serialized in the CORE setting, which could as a result cause a repossession of this by whatever compilation unit triggers setting loading.

The various pieces assembled by the World are passed down to the backend using QAST::CompUnit.

```
my $compunit := QAST::CompUnit.new(
    :hll('perl6'),
    :sc($*W.sc()),
    :code_ref_blocks($*W.code_ref_blocks()),
    :compilation_mode($*W.is_precompilation_mode()),
    :pre_deserialize($*W.load_dependency_tasks()),
    :post_deserialize($*W.fixup_tasks()),
    :repo_conflict_resolver(QAST::Op.new(
        :op('callmethod'), :name('resolve_repossession_conflicts'),
        QAST::Op.new(
            :op('getcurhllsym'),
            QAST::SVal.new( :value('ModuleLoader') )
        )
    )),
    ...);
```
# How module loading works (1)

When a use statement is encountered in Perl 6 code:

use Term::ANSIColor;

The module name is parsed, any adverbs extracted (such as :from) and then control is passed on to the load module method in Perl6::World:

```
my $lnd := $*W.dissect_longname($longname);
my $name := $lnd.name;
my %cp := $Ind.\text{colonpairs\_hash('use')};my $module := $*W.load_module($/, $name, %cp, $*GLOBALish);
```
This load module method first delegates to Per16:: ModuleLoader to load the module right away (required as it will probably introduce types or do other changes that we need to continue parsing). Once the module is loaded, it also registers a load dependency task to make sure the module is loaded if we are in a pre-compiled situation before deserialization takes place.

```
method load_module($/, $module_name, %opts, $cur_GLOBALish) {
    my $line := HLL::Compiler.lineof($/.orig, \frac{1}{2}.from, :cache(1));
    my $module := Perl6::ModuleLoader.load_module($module_name, %opts,
        $cur_GLOBALish, :$line);
    if self.is_precompilation_mode() {
        self.add_load_dependency_task(:deserialize_past(...));
    }
    return $module;
}
```
Inside Perl6::ModuleLoader, some work is done to locate where the module is on disk. If it exists in a pre-compiled form, the nqp::loadbytecode op is used to load it. Otherwise, the source is slurped from disk and compiled.

Loading a pre-compiled module automatically triggers its deserialization.

A couple of odd lines that are executed on both code paths deserve some explanation, however:

```
my $*CTXSAVE := self;
my $*MAIN_CTX;
nqp::loadbytecode(%chosen<load>);
%modules_loaded{%chosen<key>} := $module_ctx := $*MAIN_CTX;
```
How module loading works (4)

When the mainline of the module is run, its lexical scope is captured by some code equivalent to:

```
if $*CTXSAVE && nqp::can($*CTXSAVE, 'ctxsave') {
    $*CTXSAVE.ctxsave();
}
```
The ModuleLoader has such a method:

```
method ctxsave() {
    \text{\$*MAIN_CTX := nqp::ctxcaller(nqp::ctx());
    *CTXSAVE := 0;}
```
This is how the UNIT (outer lexical scope) of a module being loaded is obtained. This is in turn used to locate EXPORT.

# How module loading works (5)

Finally, ModuleLoader triggers global merging. This involves taking the symbols the module wishes to contribute to GLOBAL and incorporating them into the current view of GLOBAL.

If this sounds strange, note that Perl 6 has separate compilation, meaning all modules start out with a completely clean and empty view of GLOBAL. These views are reconciled (and conflicts whined about) as modules are loaded.

Finally, the UNIT lexpad is returned.

```
my $UNIT := nqp::ctxlexpad($module_ctx);
if +@GLOBALish {
    unless nqp::isnull($UNIT<GLOBALish>) {
        merge_globals(@GLOBALish[0], $UNIT<GLOBALish>);
    }
}
return $UNIT;
```
What we have seen so far is what a need would do. A use then goes on to import. This is not implemented in the module loader, but rather lives in the import method in Per16:: World.

It does the following things:

- **Locates the symbols that need to be imported**
- $\blacksquare$  If there are multiple dispatch candidates exported and there also exist some in the target scope, merges the candidate lists
- $\blacksquare$  For other symbols, installs them directly into the target scope, complaining if there is a conflict
- If any operators are imported, makes sure the current language is augmented so as to be able to parse them
# The regex and grammar engine

Inside how Perl 6 is parsed

Regex and grammar handling involves a number of components:

- The Perl 6 Regex grammar/actions, from src/QRegex/P6Regex, which parse the Perl 6 regex syntax and produce a QAST tree from it. These are not used directly by NQP and Rakudo, but instead subclassed (so, for example, nested code blocks will be parsed in the correct main language)
- $\blacksquare$  The QAST:: Regex QAST node, which represents the whole range of regex constructs we can compile
- Cursor **objects**, which keep state as we parse
- Match **objects**, which represent the result of a parse
- **NFA construction and evaluation**, used for Longest Token Matching

This node covers all of the regex constructs. It has an  $r$ xtype property that is used to indicate the kind of regex operation to perform.

It can be placed at any point in a QAST tree, though typically expects to find itself inside of a QAST::Block. Furthermore, it expects the lexical \$ to have been declared.

With a few exceptions, once you reach a QAST:: Regex node, the QAST compiler will expect to find only other QAST:: Regex nodes beneath it. There is an explicit qastnode rxtype for escaping back to the rest of QAST.

We'll now study the rxtypes available.

The literal rxtype indicates a literal string that should be matched in a regex. The string to match is passed as a child to the node.

QAST::Regex.new( :rxtype<literal>, 'meerkat' )

It has one subtype, ignorecase, which makes matching of the literal be case insensitive.

QAST::Regex.new( :rxtype<literal>, :subtype<ignorecase>, 'meerkat' )

The concat subtype is used to match a sequence of  $QAST::Regex$ nodes one after the other. It expects these nodes as its children.

This will do the same as the previous slide, though will be a little less efficient:

```
QAST::Regex.new(
    :rxtype<concat>,
   QAST::Regex.new( :rxtype<literal>, 'meer' ),
   QAST::Regex.new( :rxtype<literal>, 'kat' )
)
```
Regexes tend to start with a scan node and end with a pass node.

- scan will generate code to work through the string, trying to match the pattern at each offset, until either a match is successful or it runs out of string to try. This is what makes 'slaughter' ~~ /laughter/ match, even though laughter is not at the start of the string. Note it will only do this if the match is not anchored (which it will be if called by another rule).
- pass will generate a call to ! cursor pass on the current Cursor object, indicating that the regex has matched. For named regexes, tokens and rules, this node conveys the name of the action method to invoke also.

# A simple example

If we give NQP the following regex:

/meerkat/

And use  $-$ -target=ast, the resulting QAST:: Regex nodes contain all of the things we have covered so far:

- QAST::Regex(:rxtype(concat))
	- QAST::Regex(:rxtype(scan))
	- QAST::Regex(:rxtype(concat)) meerkat
		- QAST::Regex(:rxtype(literal)) meerkat
			- meerkat
	- QAST::Regex(:rxtype(pass))

### cclass

Used for the various common built-in character classes, typically expressed through backslash sequences. For example,  $\overline{\}$  and  $\overline{\}$ W respectively become:

QAST::Regex.new( :rxtype<cclass>, :name<d> ) QAST::Regex.new( :rxtype<cclass>, :name<w>, :negate(1) )

#### The available values for name are as follows:

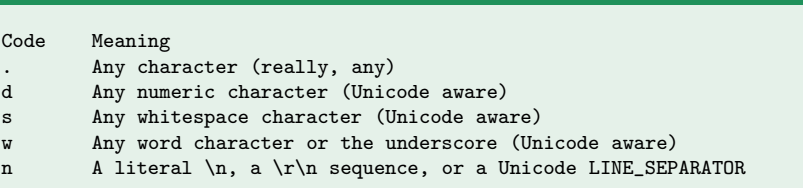

Used for user-defiend character classes. Requires that the current character class be any of those specified in the child string.

For example,  $\forall v$  (which matches any vertical whitespace character) compiles into:

```
QAST::Regex.new(
    :rxtype<enumcharlist>,
    "\x[0a,0b,0c,0d,85,2028,2029]"
)
```
# enumcharlist and user defined character classes

#### The enumcharlist node is also used in things like:

 $/$ < $[A..Z]$ >/

#### Which, as --target=ast shows, becomes:

- QAST::Regex(:rxtype(concat))
	- QAST::Regex(:rxtype(scan))
	- QAST::Regex(:rxtype(concat)) <[A..Z]>
		- QAST::Regex(:rxtype(enumcharlist)) [A..Z]
			- ABCDEFGHIJKLMNOPQRSTUVWXYZ
	- QAST::Regex(:rxtype(pass))

### anchor

# Used for various zero-width assertions. For example, ^ (start of string) compiles into:

QAST::Regex.new( :rxtype<anchor>, :subtype<bos> )

The available subtypes are:

```
bos Beginning of string (^)
eos End of string ($)
bol Beginning of line (^^)
eol End of line ($$)
lwb Left word boundary (<<)
rwb Right word boundary (>>)
fail Always fails
pass Always passes
```
Used for quantifiers. The min and max properties are used to indicate how many types the child node may match. A max of  $-1$ means "unlimited". Thus, the regex  $\det$  compiles into:

```
QAST::Regex.new(
    :rxtype<quant>, :min(1), :max(-1),
    QAST::Regex.new( :rxtype<concat>, :name<d> )
)
```
#### The backtrack property can also be set to one of:

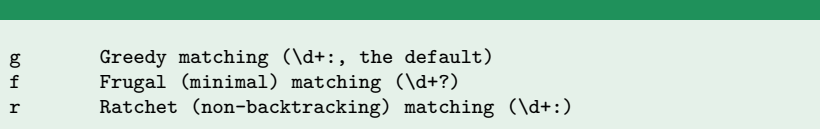

# **altseq**

Tries to match its children in order, until it finds one that matches. This provides  $\parallel$  semantics in Perl 6, which are the same as  $\parallel$ semantics in Perl 5. Thus:

the || them

Compiles into:

```
QAST::Regex.new(
    :rxtype<altseq>,
    QAST::Regex.new( :rxtype<literal>, 'the' ),
    QAST::Regex.new( :rxtype<literal>, 'them' )
)
```
There is also conjseq for Perl 6's &&.

#### Support Perl 6 LTM-based alternation. The regex:

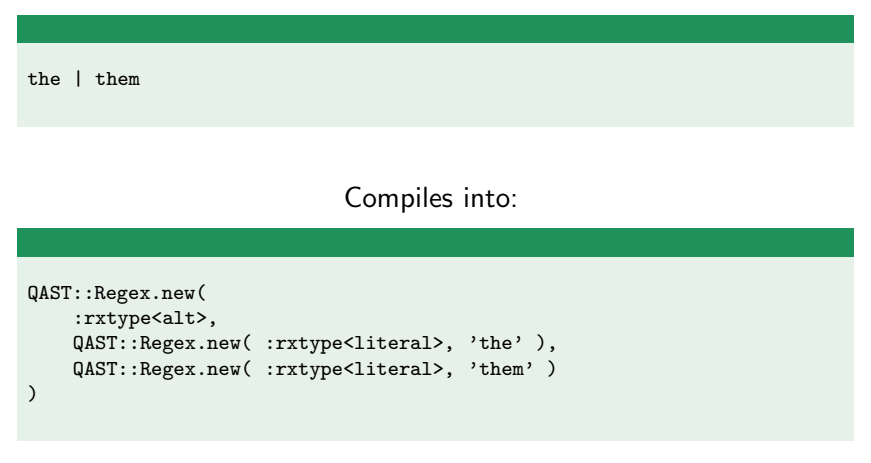

This will always match them if it can, because it goes for the branch with the longest declarative prefix first.

# subrule (1)

Used to call another rule, optionally capturing. For example:

<ident>

#### Will compile into:

```
QAST::Regex.new(
    :rxtype<subrule>, :subtype<capture>, :name<ident>,
    QAST::Node.new( QAST::SVal.new( :value('ident') ) )
)
```
The name property is the name to capture as, while the QAST::SVal node is taken as the name of the method to call. Extra children may be given to the  $QAST::Node$ , which will be taken as arguments for the call.

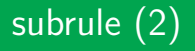

There are a few other things worth noting about subrule. First, it need not capture. For example:

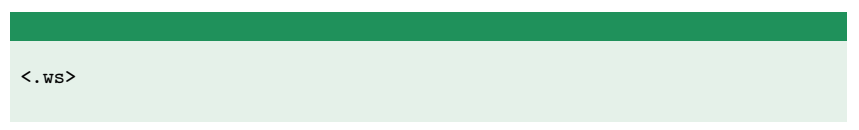

Will compile into:

```
QAST::Regex.new(
    :rxtype<subrule>, :subtype<method>,
    QAST::Node.new( QAST::SVal.new( :value('ws') ) )
)
```
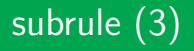

#### The subrule rxtype is also capable of handling zero-width assertions. For example:

<?alpha>

#### Will compile into:

```
QAST::Regex.new(
    :rxtype<subrule>, :subtype<zerowidth>,
    QAST::Node.new( QAST::SVal.new( :value('ws') ) )
)
```
Finally, there are two other properties that apply to subrule:

- **E** backtrack being set to r will prevent the subrule call being backtracked into. This is set in token and rule, and avoids keeping a lot of state around.
- negate can also be set on this node. It is probably most useful in combination with the zerowidth subtype, since that is how ' is compiled.

Last but not least, subrule is also used for positional captures. Instead of specifying a method to call, the contents of the capture is compiled inside a nested QAST::Block and that is called. This is to make sure positional matches get their own Match object.

# subcapture

#### This is used for implementing named captures that are not subrules. That is:

 $\gamma = [\ddot{\ddot{\sigma}}]$ 

#### Will compile into:

```
QAST::Regex.new(
    :rx<subcapture>, :name<num>,
    QAST::Regex.new(
        :rxtype<quant>, :min(1), :max(-1),
        QAST::Regex.new(
            :rxtype<cclass>, :name<d>
        )
    )
)
```
A Cursor is an object that **holds the current state of a match**. Cursors are created at the point of entry to a token/rule/regex, and either pass or fail. From that point on, a Cursor is immutable.

The state inside a Cursor includes:

- $\blacksquare$  The target string
- $\blacksquare$  The position we're matching from in the current rule (-1 indicates scan)
- $\blacksquare$  The current position reached by the match
- A stack of backtrack marks (more later)
- A stack of captured cursors (more later)
- Potentially, a cached Match object produced from the Cursor
- For a passed Cursor that we may backtrack into later, the code object to invoke to restart matching

Both NQP and Rakudo have their own cursor objects, named NQPCursor and Cursor respectively. However, they both compose NQPCursorRole, which provides most of their methods.

The methods can be categorized as follows:

- Common introspection methods: orig, target, from and pos
- Built-in rules: before, after, ws, ww, wb, ident, alpha, alnum, upper, lower, digit, xdigit, space, blank, cntrl, punct
- Infrastructure methods: all have a name starting with a ! and are called mostly by code generated from compiling QAST::Regex nodes or as part of implementing the built-in rules

Parsing a grammar or matching a string against a regex always starts with a call to ! cursor\_init, which creates a Cursor and initializes it with the target string, setting up options (such as whether to scan or not).

For example, here is how NQPCursor's parse method is implemented:

```
method parse($target, :$rule = 'TOP', :$actions, *%options) {
    my $*ACTIONS := $actions;
    my $cur := self.'!cursor_init'($target, |%options);
    nqp::isinvokable($rule) ??
        $rule($cur).MATCH() !!
        nqp::findmethod($cur, $rule)($cur).MATCH()
}
```
The first thing that happens on entry to a token, rule or regex is the creation of a new Cursor to track its work. This is done by calling the !cursor start all method, which returns an array of state, including:

- The newly created Cursor
- $\blacksquare$  The target string
- $\blacksquare$  The position to start matching from (-1 indicates scan)
- The current Cursor type (generic \$?CLASS)
- $\blacksquare$  The backtracking mark stack
- A restart flag: 1 if it is a restart, 0 otherwise

Aside: this exact factoring will likely change in the future, for performance reasons.

The Cursor returned by !cursor start all may have various methods call on it as a match proceeds:

- **E** ! cursor\_start\_subcapture to produce a Cursor that will represent a sub-capture
- !cursor capture pushes a Cursor onto the capture stack (either one returned by calling a subrule or one created for a subcapture)
- ! cursor pos updates the match position in the Cursor (it's only synchronized when needed)
- **E.** ! cursor pass if the match is successful; the position reached must be passed, and if it is a named regex then the name can be passed; this also triggers a call to an action method
- **I** ! cursor fail if the match fails

Once a token, rule or regex has finished matching, either passing or failing, it should return the Cursor that it worked against.

In fact, this is the protocol: anything that is called as a subrule should return a Cursor to its caller. Failing to do so will cause an error.

At the point a Cursor is failed, any backtracking and capture state will be discarded. If it passes, but can not be backtracked in to, then backtracking state can be thrown away too.

The cstack (either **Capture stack** or **Cursor stack**) is where Cursor objects that correspond to captures (positional or named) are stored. It may also be used to store non-captured Cursors for subrules we could backtrack in to.

In something like:

```
token xblock {
    <EXPR> <.ws> <pblock>
}
```
The cstack will end up with two Cursors on it by the end of the match: one returned by the call to EXPR and another returned by the call to pblock.

The bstack is a stack of integers. Each "mark" actually consists of four integers (so it only makes sense to talk about groups of 4 entries, not the individual integers):

- $\blacksquare$  The location in the regex to jump back to (typically interpreted by a jump table); if 0, then the backtracker should just go on looking at the next entry
- $\blacksquare$  The position in the string to go back to
- Optionally, a repetition count (used by quantifiers)
- The height of the cstack at the point the mark was made. This is used to throw away any captures that we backtrack over.

The MATCH method on a Cursor or NQPCursor takes the Cursor and makes a Match or NQPMatch object. These are the things our action methods were passed as their \$/ argument.

They are produced by looking at the cstack, observing the names of each of the entries, and building up an array of positional captures and a hash of named captures. Positional captures just have an integer name.

Any capture qauntified with  $*$ ,  $+$  or  $**$  will produce an array of captured results.

Most of this work is factored out by CAPHASH from NQPCursorRole.

All of this leaves one important regex related topic: Longest Token Matching. We've already seen it in action, but now we'll take a few moments to consider how it works.

Every regex or branch alternation has a (possibly zero-length) declarative prefix. It covers the region from the start of a regex up to a construct that is deemed imperative (such as a code block, positive lookahead, etc.)

```
token even \{ \det f + \det g \mid \ell_2 = 0 \}DDD IIIIIIIIIIIIIIII
```
The declarative prefix always forms a regular language, and as a result can be translated into a finite automata.

Once an individual token, rule or regex has been compiled to QAST, the QAST tree is passed to  $QReex$ : NFA.

This explores the QAST, identifies the declarative prefix, and builds an NFA (Non-deterministic Finite Automata) out of it.

If the QAST tree contains any alternations, then each branch of these also has an NFA build and stored.

At this point, the NFAs are not ready to evaluate. Whenever there is a subrule call, they simply name the call. In that sense, they are generic with regard to the grammar as a whole, and may need to be made concrete many times (due to grammar inheritance).

A protoregex decides which candidate to call by building an NFA representing the alternation of all the candidate NFAs.

This protoregex NFA is always specific to a particular type of grammar. As a part of producing it, any subrule calls have their NFA substituted in for the call.

Alternations go through a similar process, except this time the NFA is built up out of the NFAs of the branches.

The result of either of these is an NFA that can be executed against a target string.

There are two nqp::ops that relate to executing NFAs:

- nfarunproto evaluates the NFA from a given offset in the target string. It returns an array indicating the order in which the candidates should be tried, excluding any that could never possibly match.
- **n** infarunalt evaluates the NFA from a given offset in the target string. It then pushes marks for all the branches that could possibly match onto the bstack in reverse order, so the best possible candidate is at the top. The regex engine then just immediately "backtracks" to start trying the possible candidates.

These two really are just thin wrappers around the same underlying NFA evaluator.

In this exercise, you'll explore some of the regex engine implementation. Of note, you'll encounter (time-allowing):

- The Perl 6 regex grammar and actions
- How embedded code blocks are implemented in NQP and Rakudo
- Where NFAs are stored and how they look

See the exercise sheet for guidance.

# The JVM backend

Bringing Perl 6 to the land of Java

Virtual machine originally built to execute the Java language, and now host to a large number of languages spanning many paradigms, static, dynamic, etc.

Instruction set of **around 200 instructions**, but many class library methods are provided natively by the VM also

Instruction set and execution model are **stack based**; values are loaded on to the stack to be operated on, passed as method arguments, etc.

The **bytecode** lives in a class file, which represents a single class with fields and methods.

# JVM instruction set: constants

Various instructions load constants on to the stack:

- aconst\_null loads a null reference
- iconst\_m1, iconst\_0, iconst\_1, ... iconst\_5 load 32-bit integer  $-1$ , 0, 1,  $\ldots$  5 onto the stack
- lconst 0, lconst 1 load 64-bit integer 0 and 1 onto the stack
- fconst\_0, fconst\_1, fconst\_2 load 32-bit floating point 0.0, 1.0, 2.0 onto the stack
- dconst\_0, dconst\_1 load 64-bit flaoting point 0.0, 1.0 onto the stack
- **bipush takes a 1-byte argument and loads it as a 32-bit** integer
- sipush takes a 2-byte argument and loads it as a 16-bit integer
- ldc, ldc w and ldc2 w load constants from the constant pool (int, float or String)
#### JVM instruction set: locals

Local variables are either integers (32-bit), longs (64-bit), floats (32-bit), doubles (64-bit) or object reference. There are instructions to load and store them.

- lace iload, lload, fload, dload and aload take an index and load that local variable onto the stack
- istore, lstore, fstore, dstore and astore take an index and store what is currently on the stack top to that local variable
- The first four local variables (indexes 0 through 3) can be accessed using special instructions of the form  $\langle \text{prefix} \rangle$ [load|store] [0..3], for example iload 0, lload 3, astore 2, dstore 0

Both longs and doubles count as two slots, so two adjacent longs might be in index 4 and 6; trying to access something at 5 will complain about splitting a value!

#### JVM instruction set: arrays

Arrays can be created with types int, long, float, double byte, char, short or any reference type. They are not resizable.

- newarray creates an array of any of the native types, with a byte to indicate type and taking the length to allocate from the stack top
- **E** anewarray is for creating arrays of a reference type; the type is specified as a constant pool entry
- **arraylength gets the length of an array**
- **Loading an element from an array involves putting the array** on the stack, the index on the stack, and then using one of iaload, laload, faload, daload, aaload, baload, caload or saload
- Storing an element to an array involves putting the array on the stack, the index on the stack, the value on the stack, and then using one of iastore, lastore, fastore, dastore, aastore, bastore, castore, or sastore

The usual set of arithmetic and bitwise operations are available

- **Addition:** iadd, ladd, fadd, dadd
- **Subtraction:** isub, 1sub, fsub, dsub
- **Multiplication:** imul, lmul, fmul, dmul
- **Division:** idiv, 1div, fdiv, ddiv
- **Modulo:** irem, 1rem, frem, drem
- **Negation:** ineg, lneg, fneg, dneg
- Bit shifts: ishl, 1shl, ishr, 1shr, iushr, 1ushr
- Bitwise: iand, land, ior, lor, ixor, lxor

Bloody irregular!

For longs, floats and doubles, you use one of lcmp, fcmpl, fcmpg, dcmpl, or dcmpg, which give -1, 0 or 1 (like a cmp in various languages). You then branch with one of ifeq, ifne, iflt, ifge, ifgt, or ifle.

32-bit integer comparisons are special enough to get their own instructions that compare and branch all in one:  $if$  icmpeq, if icmpne, if icmplt, if icmpge, if icmpgt and if icmple.

References can be compared for equality or inequality and branched on with if acmpeq and if acmpne. For nullness check and branch, there are ifnull and ifnonnull.

Finally, there's an unconditional goto and a tableswitch for compiling a switch statement into.

# JVM instruction set: objects and fields

An object is instantiated with the new instruction. Note that the bytecode validator will enforce that its constructors are called with invokespecial (see next slide).

There are four instructions for accessing fields (though we don't do this too often, as for 6model objects it's encapsulated inside the representation):

- getstatic takes a field reference from the constant pool and loads the static field's value onto the stack
- getfield is similar, but expects the object to access an instance field from to be on the stack
- **putstatic takes a field reference from the constant pool and** stores the current stack top value to the static field
- **putfield is similar, but expects the object to store the** instance field on to be on the stack beneath the value

#### JVM instruction set: method calls

Instance method calls expect the stack to contain the object to call a method on, followed by any extra arguments. Note that these operate on **Java objects** rather than 6model objects, so we don't use them for Perl 6's method dispatch!

- invokevirtual does a normal virtual method call
- invokespecial calls a method in an exact class (used for super, etc.)
- invokeinterface calls a method through an interface

There is also invokestatic which just expects the arguments to be on the stack. We use this very heavily, since most  $nqp::ops$ are static method calls.

Finally, there's invokedynamic, which is how actual Perl 6-level routine and method calls are wired up.

There is only one instruction related to exceptions, athrow. It throws the exception object that is currently on the stack top.

Exception handlers are stored as a table rather than in the bytecode stream.

There are various coercion instructions that convert between the primitive types. They are of the form 2, with the same one-letter codes used for arrays. The available ones are i2l, i2f, i2d, l2i, l2f, l2d, f2i, f2l, f2d, d2i, d2l, d2f, i2b, i2c, and i2s.

There are also a number of instructions for manipulating the stack:

- **Popping:** pop, pop2 (note that a long or double counts as 2 slots)
- Duplicating: dup, dup2 (same rules)
- **Swapping:** swap (nope, doesn't exist for long/double)

Finally, a method can be returned from (taking the current stack top as the return value) with ireturn, lreturn, freturn, dreturn, areturn, or return (void).

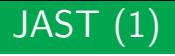

To generate JVM bytecode from NQP, we build a bunch of JAST nodes (short for JVM Abstract Syntax Tree).

There are some nodes for pushing constants:

JAST::PushIVal.new( :value(42) ) # 64-bit integer constant JAST::PushIndex.new( :value(69) ) # 32-bit integer constant JAST::PushNVal.new( :value(1.5) ) # 64-bit double constant JAST::PushSVal.new( :value('beer') ) # String constant

- 
- 
- 

There is also a JAST:: PushCVal, used for pushing class literals.

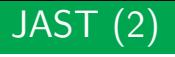

The top level structure is made up of a JAST::Class node. It exposes the methods add field, which expects a JAST::Field, and  $add\_method$ , which expects a  $JAST::Method$ .

A JAST::Field has methods (and named constructor parameters) to set a name, type and if it's static.

A JAST:: Method is rather more complex. Along with the name and a flag to indicate if it's static, it also has lists of locals and arguments, along with a type that it returns. Additional fields capture the set of lexicals, NQP-level exception handlers, etc.

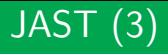

#### An individual instruction is expressed as a JAST:: Instruction node.

JAST::Instruction.new( :op('aconst\_null') )

Typically, these are pushed onto a JAST::InstructionList, though they can also be pushed onto the instruction list inside a JAST::Method too.

```
my $il := JAST::InstructionList.new();
$il.append(JAST::PushIVal.new( :value($target) ));
$il.append(JAST::Instruction.new( :op('aload'), 'tc' ));
$il.append(JAST::Instruction.new( :op('invokestatic'), $TYPE_OPS,
    'lexotic_tc', $TYPE_SMO, 'Long', $TYPE_TC ));
# ...
```
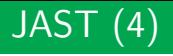

The JAST::Label node represents a label. Within a given JAST:: Method, a label needs to be unique.

```
my $if_id := $qastcomp.unique($op_name);
my \text{relse\_bb} := JAST::Label.new(:name(\$if_id \text{ ' } 'else')):
```
A JAST::Label can be used in a branch:

```
$il.append(JAST::Instruction.new($else_lbl,
    :op($op_name eq 'if' ?? 'ifeq' !! 'ifne')));
```
And its location is wherever it's pushed:

\$il.append(\$else\_lbl);

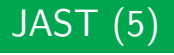

Finally, there is JAST::TryCatch, which represents a (JVM-level) exception handler.

It expects two JAST::InstructionLists, one that makes up the try, and another that makes up the catch. It also needs to haven an exception type specified.

```
$il.append(JAST::TryCatch.new(
    :try($try_il),
    :catch($catch_il),
    :type($TYPE_EX_LEX)
));
```
# The QAST to JAST translator

JAST provides a way to produce JVM bytecode from NQP. The frontend produces a QAST tree, however. Between them is a QAST to JAST translator, which lives in the src/vm/jvm/QAST/ directory of NQP.

In all, including translation of all the QAST nodes (including regexes) and nqp::ops, it weighs in at about 5,400 lines. That may sound like a lot, yet it is only around a third of the size of the Perl 6 CORE.setting!

Its job is complicated by a couple of factors:

- It's doing a Continuation Passing Style transform on everything as it goes about doing the code generation though this is relatively well isolated
- The JVM has stack-must-be-empty constraints on things that appear in the middle of a Perl 6 expression (like try)

There are 4 primitive types that everything revolves around, which you will see everywhere in the compiler:

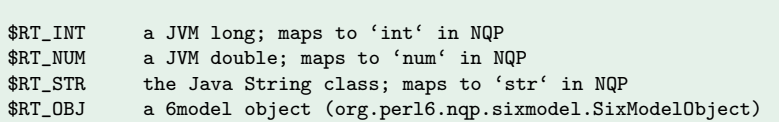

The code to compile a QAST node or an  $nqp::op$  always returns a Result. This type pairs together a JAST::InstructionList with one of the above types, indicating what it leaves behind on the stack.

\$RT VOID indicates the absence of a result.

# Mapping nqp::ops

A handful of nqp::ops map directly to JVM ops:

QAST::OperationsJAST.map\_jvm\_core\_op('neg\_i', 'lneg', [\$RT\_INT], \$RT\_INT);

Some others get mapped to functions in the Java class library:

QAST::OperationsJAST.map\_classlib\_core\_op('abs\_i', \$TYPE\_MATH, 'abs', [\$RT\_INT], \$RT\_INT);

Most, however, are mapped to a a call on the Ops class in the NQP runtime, often passing the current ThreadContext object:

QAST::OperationsJAST.map\_classlib\_core\_op('create', \$TYPE\_OPS, 'create',  $[\$RT_OBJ]$ ,  $\$RT_OBJ$ ,  $:tc$ ;

Many of the nqp::ops, the JVM implementation of 6model, and various other support code lives in the src/vm/jvm/runtime/ directory in NQP. It is built into the ngp-runtime. jar library.

If you modify this code, you typically need only re-build the JAR to see the effects, rather than re-building all of NQP. Copy it to its install location, and it can be updated for Rakudo too.

Rakudo also has a (much smaller) runtime support library, which is built to rakudo-runtime.jar.

The JVM support consists of translating a QAST tree into JVM bytecode, through an intermediate form known as JAST, and a runtime support library.

Most effort goes into providing things that the JVM does not provide natively, such as the continuation support needed by gather/take, 6model, exception handlers that run on the stack top before unwinding, and so forth.

From here, work is needed on optimization, better code generation, and better use of invokedynamic.

# The MoarVM backend

A VM built just for NQP and Rakudo

Uses **6model** as its native object system

Instruction set aligned with nqp:: ops

Provides **generational GC** with two generations: a nursery (handled by semi-space copying) and gen2 (sized pools, except for large objects)

Includes Unicode database support, and working towards NFG strings

Support for **threads**, use of **lock-free** data structures where possible

MoarVM doesn't have an assembly or intermediate language; instead, MAST (the MoarVM Assembly Syntax Tree) is assembled directly into bytecode.

MAST is lower level than QAST, and rather different to JAST (due to the rather different design of the VMs and the fact that MoarVM isn't stack based). However, if you are familiar with either (or both) of these, you'll feel at home quite quickly with MAST. After all, MAST and JAST were designed by the same person, and said person also contributed to the QAST design.  $:-)$ 

In fact, 5 MAST nodes share exactly the same name and role as the equivalent QAST nodes.

Literal integers, floating point numbers, and strings are unsurprising in their representation.

```
MAST::IVal.new( :value(42) )
MAST::NVal.new( :value(1.2) )
MAST::SVal.new(:value('cwrw'))
```
However, while their QAST equivalents can appear essentially anywhere, these MAST nodes can only be used as arguments to instructions that expect literals (for example, const\_i64, const  $n64$ , const s, argconst [ins], parameter names in the named parameter binding instructions, etc.) Most instructions instead expect the argument to be in a local.

A lexical scope, and the smallest invokable unit, in MoarVM is a frame. This is represented by a MAST:: Frame node.

A frame has:

- A (high level) name and a (low level) compilation unit unique ID
- A list of locals/registers (there's no distinction, and the terms are used interchangeably). These just have integer indexes, not names.
- A list of lexicals. These have names and types.
- A reference to its static outer frame (used in lexical lookup)
- **A** list of instructions

Typically, a QAST::Block maps to a MAST::Frame.

# MAST nodes: locals

There is a MAST::Local to represent locals (storage slots available as the frame executes):

MAST::Local.new( :index(\$!frame.add\_local(\$type)) )

In reality, it's very rare to see this being directly constructed in the QAST to MAST compiler. It's all hidden behind some helpers:

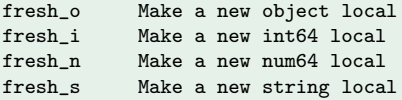

After use, a local is typically released so it can be re-used elsewhere in the frame.

#### MAST nodes: lexicals

MoarVM also natively supports lexical variables, which (unlike locals) are visible from nested frames. Again, these nodes are rarely generated directly in the QAST compiler, but by a helper that resolves the lexical (calculating how many frames out to look for it):

```
method resolve_lexical($name) {
   mv $block := self:
   mv sout := 0:
    while $block {
        if ($block.lexicals()){$name} -> $lex {
            return MAST::Lexical.new( :index($lex.index),
                                       :frames_out($out) );
        }
        $out++;$block := $block.outer;
    }
    nqp::die("Could not resolve lexical $name");
}
```
# MAST nodes: ops

A MAST::Op node represents an operation from the MoarVM instruction set. These are often created and pushed onto an instruction list by the push op helper sub:

```
sub push_op(@dest, $op, *@args) {
    nqp::push(@dest, MAST::Op.new(
        :op($op),
        |@args
   ));
}
```
The kinds of nodes expected as arguments varies with instruction. For example, the push o instruction expects two MAST::Local nodes:

push\_op(\$arr.instructions, 'push\_o', \$arr\_reg, \$item\_reg);

#### MAST nodes: labels

A MAST::Label can be placed in an instruction list as the target of a branch and used as an argument to certain MAST::Ops that branch.

A label must be unique within a given MAST::Frame, which is why you'll often see code like:

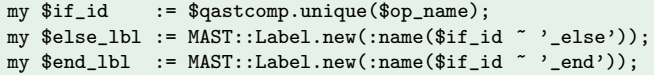

Here's some examples of using the labels:

```
push_op(@ins, 'goto', $end_lbl);
nqp::push(@ins, $else_lbl);
```
Making a call boils down to a number of steps: getting the arguments to pass into an arguments buffer, setting the callsite descriptor, indicating the result register, and making the call itself.

This is abstracted behind the MAST::Call node:

```
nqp::push(@ins, MAST::Call.new(
    :target($callee.result_reg),
    :flags(@arg_flags),
    |@arg_regs,
    :result($res_reg)
));
```
The flags indicate register type, as well as named and flattening arguments.

#### MAST nodes: exception handlers

Exception handlers are used both for control flow (such as next/redo/last in loops) or true exceptions (caught by CATCH blocks in NQP/Perl 6). Both of these are set up with a MAST::HandlerScope, which indicates the instructions covered by the handler, what kind of exception it's interested in and what to do if the handler is triggered.

```
MAST::HandlerScope.new(
    :instructions(@loop_il),
    :category_mask($HandlerCategory::redo),
    :action($HandlerAction::unwind_and_goto),
    :goto($redo_lbl)
)
```
Here, the action is to simply unwind the call stack and go to the specified label. By contrast, a CATCH block's action is to run a handler block on the stack top and unwind afterwards.

# MAST nodes: compilation units

Finally, the top of a MAST assembly tree is always a MAST::CompUnit. This has a list of frames (each one added with the add frame method).

Certain frames can be called out as special:

- deserialize frame holds code that drives deserialization. and will always be run when the compilation unit is created or loaded
- load frame holds code that should run when the compilation unit is loaded as a module
- **n** main frame holds code that should run when the compilation unit is the initial entry point

It also keeps track of the HLL that produced the compilation unit and the set of serialization contexts that it depends on.

Spread over three files:

- QASTOperationsMAST.nqp handles compilation of nqp::ops
- QASTRegexCompilerMAST.nqp handles compilation of QAST::Regex nodes
- QASTCompilerMAST.nqp handles the rest

These reference:

- **The MAST nodes**
- Meta-data about all of the ops available and the kinds of registers they work on

Once again, there is a data structure used to convey the result of compiling a QAST node: MAST::InstructionList. It holds three pieces of information:

- A list of instructions (\$il.instructions)
- The register (local) holding the result  $($i1.result\_reg)$
- The kind of result register it is ('\$il.result\_kind)

There are constants for the four main kinds:

- \$MVM reg obj (6model object)
- \$MVM\_reg\_int64 (int)
- \$MVM reg num64 (num)
- \$MVM reg str (str, though it's actually a 6model object too)

# Register/local allocation

There is a per-block \$\*REGALLOC that keeps track of register use. Despite the name, it's not doing register allocation in the traditional sense (such as by graph coloring). Rather, it keeps track of available temporaries, enabling them to be re-used.

Obtaining a new register to work with is typically done as:

```
my \calcallee_reg := \starREGALLOC.fresh_o(); # also _i, _n, _s
```
It can then be released when it's no longer needed:

\$\*REGALLOC.release\_register(\$callee\_reg, \$MVM\_reg\_obj);

Many nqp::ops have similar or identical names in the MoarVM instruction set. The operand type data is also readily available, so does not need to be specified in the mappings:

QAST::MASTOperations.add\_core\_moarop\_mapping('atpos', 'atpos\_o'); QAST::MASTOperations.add\_core\_moarop\_mapping('atpos\_i', 'atpos\_i');

Some instructions in MoarVM are void, but are allowed in an r-value context as nqp::ops. Therefore, we pick one of the input operands as the result, if one is needed.

QAST::MASTOperations.add\_core\_moarop\_mapping('bindpos', 'bindpos\_o', 2); QAST::MASTOperations.add\_core\_moarop\_mapping('bindpos\_i', 'bindpos\_i', 2); The top-level src directory doesn't contain much directly; the code is categorized into sub-directories:

- 6model contains 6model, implementations of the REPRs, serialization. . .
- core is the heart of the VM, containing the interpreter, argument handling, bytecode decoding, thread handling, invocation, exceptions. . .
- $\blacksquare$  gc is where memory allocation and garbage collection lives
- $\blacksquare$  io contains IO-related functionality, typically delegating the real work to libuv
- **nast contains the MAST to bytecode compiler**
- **numath contains the libtommath binding for big integer support**
- platform is where platform-specific code goes (a different platforms do things differently)
- **strings contains string operations, encoding/decoding of** ASCII, UTF-8, etc.

MoarVM uses **6model** as its object model and has an instruction set that is **well aligned** with the  $nqp::op$  set. As a result, the mapping from QAST down to it is comparatively straightforward.

It will also be the first place that we support NFG strings, and should also get good Perl 5 interop.

Future developments will include 6model-aware JIT compilation, which should give a notable performance boost.
## The Road Ahead

This isn't the end??!!!

We've covered a lot of ground in these two days.

Naturally, there are things that have been put aside. We haven't looked at every line of code of every file!

And, of course, we didn't cover the things not invented yet because we didn't implement the bits of the Perl 6 spec that need them.

However, we have covered all of the key parts that make up NQP and Rakudo. With careful reading of code and a little digging, it should be possible to work out what most of NQP and Rakudo do, and where most things are found.

The NQP toolchain has evolved in response to understanding Perl 6's needs. As we continue to learn, this knowledge will be crunched into the tools.

In the past, there have been some fairly dramatic overhauls. These are very likely over, though there are surely more lessons that can be turned into better abstractions and APIs.

For example, the concurrency/parallelism work is currently done in terms of classes from the Java Class Library directly. However, in time, the key abstractions may well be captured into nqp:: ops and so forth.

## Compilers aren't magical. They're just software.

Perl 6 is a large language, and implementing it is non-trivial. However, NQP and Rakudo have made a reasonable job of trying to **manage the complexity** by breaking the problem into decoupled pieces.

In fact, that's the only thing that keeps it manageable at all. Keep this in mind as you hack. Good architecture takes discipline. The first solution you think of will rarely be the best one. Things that feel wrong, usually are.

Take pride in solving implementation problems elegantly, ask questions, treat no code as sacred, and be sure to  $-0$  fun.

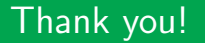

## Thanks for atttending the course!

Any final questions?

By the way, at Edument AB we've also built and deliver courses on. . .

- $Perl 5$
- Git
- Software architecture and Domain Driven Design
- **JavaScript and other web technologies**
- $\blacksquare$   $C#$  and .Net
- Test Driven Development

For more, see http://edument.se/courses/.